# **1Y0-301 Deploying Citrix XenDesktop 7.6 Solutions Practice Exam (Demo)**

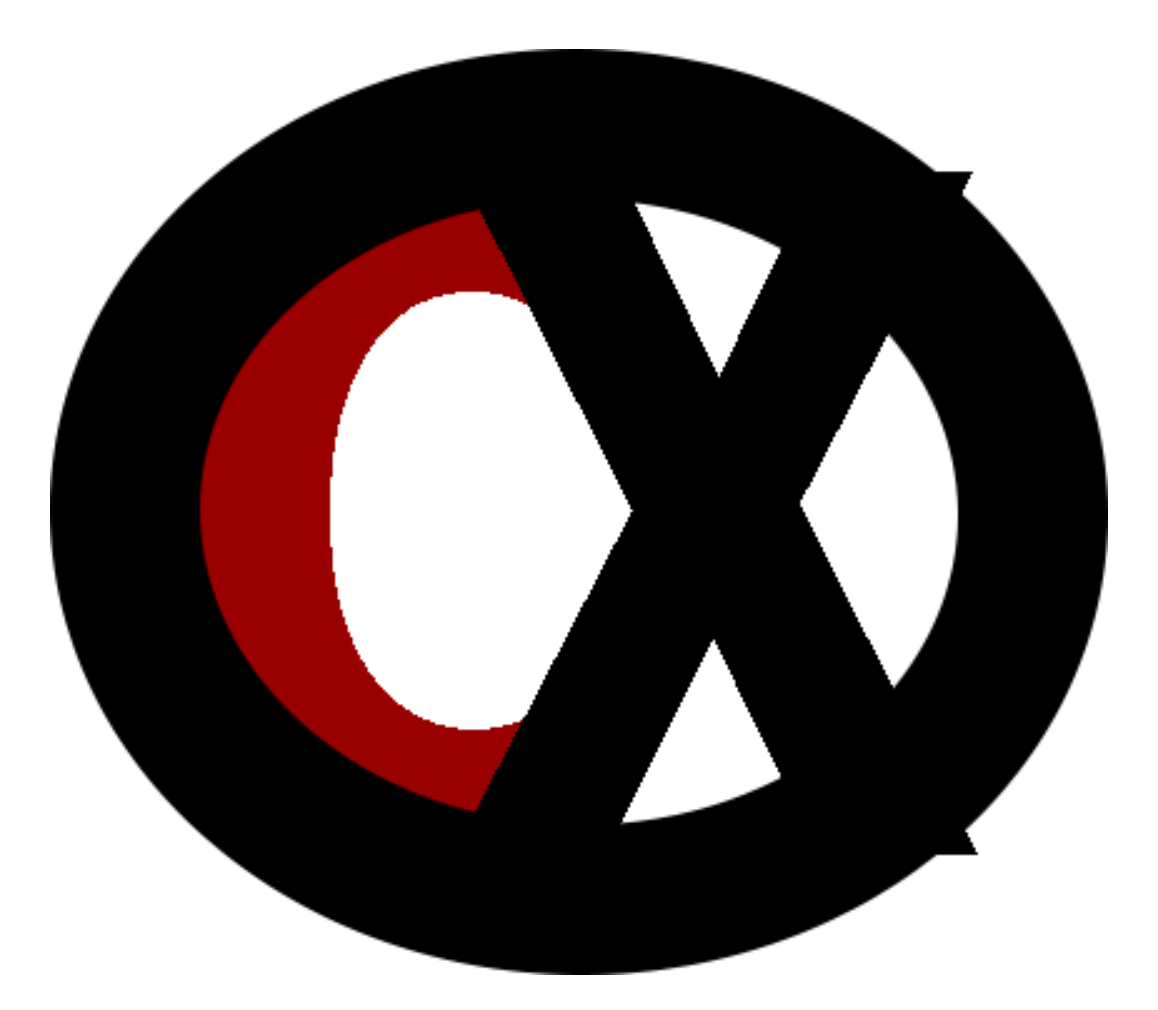

**[Citrixxperience.com](http://citrixxperience.com/1y0-200-practice-exam)**

# **1Y0-301 Deploying Citrix XenDesktop 7.6 Solutions Practice Exam (Demo)**

## **Section 1: Installing required technologies**

## **1.5**

**Objective:** Determine the service account requirements needed to setup hypervisor connections

1. **Scenario:** The XYZ, LLC company requires a VMware deployment to provide virtual machines (VMs) for the desktop environment. Machine Creation Services (MCS) is currently used to provide VMs. The engineer needs to ensure that a clean base image is used for creating new VMs, therefore the engineer plans to tag VMs created with MCS to exclude them from the list of VMs available to use as base images. A VMWare user account was created with permissions to create new VMs and to communicate with vCenter.

Using the SDK, to meet the Citrix Engineer's needs, which two permissions should be added to the VMWare user account? (Choose two.)

- a. Global.GlobalTag
- b. Global.SystemTag
- c. Global.SetCustomField
- d. Global.ManageCustomFields

#### Answer: c.d.

Explanation: To ensure that a clean base image is used for creating new VMs, tag VMs created with MCS to exclude them from the list of VMs available to use as base images. To allow the VMWare user account to tag the VMs, using the SDK, add the Global.SetCustomField and Global.ManageCustomFields to the VMWare user account. The engineer

could also use the GUI and choose 'Global > Manage custom attributes' and 'Global > Set custom attribute'.

Source: Prepare the virtualization environment: VMware [http://docs.citrix.com/en-us/xenapp-and-xendesktop/7-6/xad-build-new](http://docs.citrix.com/en-us/xenapp-and-xendesktop/7-6/xad-build-new-enviroment/xad-install-prep-host-vmware.html)[enviroment/xad-install-prep-host-vmware.html](http://docs.citrix.com/en-us/xenapp-and-xendesktop/7-6/xad-build-new-enviroment/xad-install-prep-host-vmware.html)

## **1.8**

**Objective:** Understand communication flow/ architecture

2. **Scenario:** A Citrix Engineer is planning a StoreFront and NetScaler Gateway deployment to provide remote users with access to only resources delivered through a store. XenDesktop and XenApp servers will provide the resources in the store. Users will access the store using Windows Receiver.

Which two deployment configurations should the Citrix Engineer consider? (Choose two.)

- a. Allow a full VPN tunnel.
- b. StoreFront should reside on a dedicated IIS instance.
- c. Configure settings for the URLs for servers running the STA.
- d. Configure communications between StoreFront and user devices on TCP port 80.
- e. StoreFront should reside in the same domain as XenDesktop and XenApp servers.

Answer: b.c.

Explanation: A few matters that the Citrix Engineer should consider when planning a StoreFront and NetScaler deployment, providing remote access to only the XenDesktop and XenApp resources delivered through a store are: To make only resources delivered through the store available through

NetScaler Gateway, do NOT allow VPN tunnel. Users log on directly to NetScaler Gateway and do not need to use the NetScaler Gateway Plug-in. Host StoreFront on a dedicated instance of IIS. Installing other Web applications on the same IIS instance as StoreFront could have security implications for the overall StoreFront infrastructure. Since resources provided by XenDesktop and XenApp are available in the store, configure the settings for the URLs for servers running the STA. The session tickets STA issues form the basis of authentication and authorization for access to XenDesktop and XenApp. By default, Receiver requires HTTPS to connect to stores. To use HTTPS for user connections, the engineer must configure IIS for HTTPS (using port 443; not port 80). StoreFront servers must reside within the same Microsoft Active Directory forest (not domain) as the XenDesktop and XenApp servers hosting users' resources.

Source: Plan

<http://docs.citrix.com/en-us/storefront/2-6/dws-plan.html> Create a new deployment [http://docs.citrix.com/en-us/storefront/2-6/dws-install/dws-first-auth](http://docs.citrix.com/en-us/storefront/2-6/dws-install/dws-first-auth-store/dws-deploy-multi.html)[store/dws-deploy-multi.html](http://docs.citrix.com/en-us/storefront/2-6/dws-install/dws-first-auth-store/dws-deploy-multi.html)

#### **1.10**

**Objective:** Manage SSL certificates

3. **Scenario:** In a XenDesktop Site using a StoreFront store to deliver applications and desktops to users, a Citrix Engineer is required to protect users against application or desktop launches from untrusted servers. Receiver is installed on user devices to access the store.

Which solution should the Citrix Engineer configure to fulfill the requirement?

a. Enable ICA file signing in the store.

- b. Disable SSL 2.0 on the StoreFront server.
- c. Require users to change their passwords every 30 days.
- d. Secure communications using NetScaler Gateway and HTTPS.

#### Answer: a.

Explanation: StoreFront provides the option to digitally sign ICA files so that versions of Citrix Receiver that support this feature can verify that the file originates from a trusted source. When file signing is enabled in StoreFront, the ICA file generated when a user starts an application is signed using a certificate from the personal certificate store of the StoreFront server. ICA file signing is disabled by default in stores. To enable ICA file signing, edit the store configuration file and execute Windows PowerShell commands.

Source: Enable ICA file signing

[http://docs.citrix.com/en-us/storefront/2-6/dws-manage/dws-configure](http://docs.citrix.com/en-us/storefront/2-6/dws-manage/dws-configure-conf-file/dws-configure-conf-ica.html)[conf-file/dws-configure-conf-ica.html](http://docs.citrix.com/en-us/storefront/2-6/dws-manage/dws-configure-conf-file/dws-configure-conf-ica.html)

## **Section 2: Installing Required Technologies**

## **2.2**

**Objective:** Install the virtual delivery agent

4. **Scenario:** Using Group Policy Startup Scripts, a Citrix Engineer plans to uninstall the Virtual Delivery Agent (VDA) from each machine in an Active Directory (AD) Organizational Unit (OU). The engineer obtained the sample script UninstallVDA.bat from \Support\AdDeploy\ on the XenDesktop installation media and made a backup of the original script before customizing it. The engineer also gave the scripts Everyone Read access to the network share where XenDesktopVdaSetup.exe is located.

The Citrix Engineer should customize the script with before assigning the script to the OU in AD where the machines are located. (Choose the correct option to complete the sentence.)

- a. SET DESIREDVERSION
- b. VDA Install ProcessLog
- c. SET CHECK\_VDA\_VERSION
- d. Kickoff\_VDA\_Startup\_Script

Answer: c.

Explanation: The script needs Everyone Read access to the network share where the VDA installation command, XenDesktopVdaSetup.exe, is located. To remove VDAs using a script, obtain the sample script UninstallVDA.bat from \Support\AdDeploy\ on the XenDesktop installation media. Citrix recommends that making a backup of the original script before customizing it. Edit the script. Specify the version of the VDA to remove: SET CHECK\_VDA\_VERSION.

Source: Install or remove Virtual Delivery Agents using scripts [http://docs.citrix.com/en-us/xenapp-and-xendesktop/7-6/xad-build-new](http://docs.citrix.com/en-us/xenapp-and-xendesktop/7-6/xad-build-new-enviroment/xad-install-vda-adscript.html)[enviroment/xad-install-vda-adscript.html](http://docs.citrix.com/en-us/xenapp-and-xendesktop/7-6/xad-build-new-enviroment/xad-install-vda-adscript.html)

# **2.5**

**Objective:** Set up Citrix Director

5. A Citrix Engineer plans to configure Director to work with multiple sites.

The Citrix Engineer should use \_\_\_\_\_\_\_\_\_\_\_ to perform the configuration. (Choose the correct option to complete the sentence.)

a. Studio

- b. IIS Manager
- c. the Registry
- d. a PowerShell script

## Answer: b.

Explanation: Some advanced Director configurations, such as supporting multiple sites or multiple Active Directory forests, is controlled through settings in Internet Information Services (IIS) Manager. To configure advanced settings using IIS: Open the IIS Manager console. Go to the Director website under the Default website. Double-click Application Settings. Double-click a setting to edit it.

Source: Advanced configuration

[http://docs.citrix.com/en-us/xenapp-and-xendesktop/7-6/xad-monitor](http://docs.citrix.com/en-us/xenapp-and-xendesktop/7-6/xad-monitor-article/xad-monitor-director-wrapper/xad-monitor-advance-config.html)[article/xad-monitor-director-wrapper/xad-monitor-advance-config.html](http://docs.citrix.com/en-us/xenapp-and-xendesktop/7-6/xad-monitor-article/xad-monitor-director-wrapper/xad-monitor-advance-config.html)

# **2.7**

**Objective:** Configure different boot options for Provisioning Services

6. **Scenario:** A Citrix Engineer is planning to use Provisioning Services (PVS) to boot up 200 workstations. The network cards on the 200 workstations do not have the option to boot from the network. Company policy requires that any unused network services must be turned off, so the engineer turned off the PXE Service.

What should the Citrix Engineer use to boot these machines?

- a. DNS
- b. BDM
- c. TFTP
- d. DHCP

Answer: b.

Explanation: The Citrix Boot Device Manager (BDM) will create a bootable ISO for systems that do not have PXE.

Source: Using the Manage Boot Devices Utility [http://docs.citrix.com/en-us/provisioning/7-6/pvs-install-wrapper/pvs](http://docs.citrix.com/en-us/provisioning/7-6/pvs-install-wrapper/pvs-boot-devices-utility.html)[boot-devices-utility.html](http://docs.citrix.com/en-us/provisioning/7-6/pvs-install-wrapper/pvs-boot-devices-utility.html)

# **Section 3: Configuring Technical Components**

**3.1**

**Objective:** Create machine catalogs

7. Which statement about machine catalogs is accurate?

- a. They can be managed by several different tools.
- b. They can contain only one operating system type.
- c. They can only be specified in one Delivery Group.
- d. They must have a corresponding Active Directory OU.

Answer: b.

Explanation: Machine catalogs can contain only one operating system type. They can only be managed by one tool. They can be specified in multiple Delivery Groups. Machines in machine catalogs must have a corresponding Active Directory machine account.

Source: Create a machine catalog

[http://docs.citrix.com/en-us/xenapp-and-xendesktop/7-6/xad-build-new](http://docs.citrix.com/en-us/xenapp-and-xendesktop/7-6/xad-build-new-enviroment/xad-mach-cat-intro/xad-mach-cat-create.html)[enviroment/xad-mach-cat-intro/xad-mach-cat-create.html](http://docs.citrix.com/en-us/xenapp-and-xendesktop/7-6/xad-build-new-enviroment/xad-mach-cat-intro/xad-mach-cat-create.html)

## **3.9**

## **Objective:** Configure printing policies

- 8. In a XenDesktop Site, a Citrix Engineer should in order to ensure consistency across Server OS machines. (Choose the correct option to complete the sentence.)
	- a. disable the Citrix policy setting 'Automatic installation of in-box printer drivers'
	- b. configure the Citrix policy setting 'Auto-create client printers' to 'Do not auto-create client printers'
	- c. configure the Citrix policy setting 'Printer properties retention' with the 'Held in profile only if not saved on client option'
	- d. enable the Citrix policy setting 'Automatic installation of in-box printer drivers' and configure the 'Universal printing' setting with the 'Use universal printing only if requested driver is unavailable'

#### Answer: a.

Explanation: With 'Automatic installation of in-box printer drivers' enabled, the system uses the Windows version of the printer driver if it is available on the Server OS machine. If the printer driver is not available, the system attempts to install the driver from the Windows operating system. If the driver is not available in Windows, it uses a Citrix Universal print driver. The automatic installation of print drivers should be disabled to ensure consistency across Server OS machines. Enabling 'Automatic installation of in-box printer drivers' might result in the installation of a large number of native printer drivers.

Source: Maintain the printing environment [http://docs.citrix.com/en-us/xenapp-and-xendesktop/7-6/xad-print](http://docs.citrix.com/en-us/xenapp-and-xendesktop/7-6/xad-print-landing/xad-print-drivers-optimize-display.html)[landing/xad-print-drivers-optimize-display.html](http://docs.citrix.com/en-us/xenapp-and-xendesktop/7-6/xad-print-landing/xad-print-drivers-optimize-display.html) Best practices, security considerations, and default operations [http://docs.citrix.com/en-us/xenapp-and-xendesktop/7-6/xad-print](http://docs.citrix.com/en-us/xenapp-and-xendesktop/7-6/xad-print-landing/xad-print-bpractice-security-defaultops.html)[landing/xad-print-bpractice-security-defaultops.html](http://docs.citrix.com/en-us/xenapp-and-xendesktop/7-6/xad-print-landing/xad-print-bpractice-security-defaultops.html)

## **3.13**

**Objective:** Configure HA for Provisioning Services

9. **Scenario:** A Citrix Engineer is deploying Provisioning Services (PVS) in a highly available configuration. IT Management requires that the PVS farm has the highest level of availability while reducing associated infrastructure needs.

Which database configuration should the Citrix Engineer implement?

- a. Three SQL Server 2012 Standard edition servers and failover cluster.
- b. Three SQL Server 2012 Standard edition servers and AlwaysOn Availability Group.
- c. Two SQL Server 2012 Standard edition servers, one SQL Server 2012 Express edition and database mirroring.
- d. Two SQL Server 2012 Enterprise edition servers, one SQL Server 2012 Express edition and AlwaysOn Availability Group.

Answer: c.

Explanation: In order to provide a highly available configuration, if using database mirroring and a MS SQL database and the primary version becomes unavailable, PVS supports the mirrored version, which results in improved overall availability of PVS.

Source: Database Mirroring

[http://docs.citrix.com/en-us/provisioning/7-6/pvs-ha-wrapper/pvs-ha-db](http://docs.citrix.com/en-us/provisioning/7-6/pvs-ha-wrapper/pvs-ha-db-mirror.html)[mirror.html](http://docs.citrix.com/en-us/provisioning/7-6/pvs-ha-wrapper/pvs-ha-db-mirror.html)

## **3.23**

**Objective:** Configure remote access to StoreFront through NetScaler Gateway

10.In a new XenDesktop and XenApp with NetScaler Gateway and StoreFront deployment, a Citrix Engineer is required to ensure successful remote user authentication and authorization for access to published applications and desktops.

Which action should the Citrix Engineer take to ensure the requirement is successfully fulfilled?

- a. Ensure StoreFront verifies requests from NetScaler Gateway.
- b. Configure disconnected sessions to stay open when disconnected.
- c. Ensure the STA settings match on NetScaler Gateway and StoreFront.
- d. Configure StoreFront to obtain session tickets from two different STAs.

Answer: c.

Explanation: For successful user connections to published applications or desktops, the Secure Ticket Authority (STA) settings on NetScaler Gateway must match the STA settings on the StoreFront. Use the Secure Ticket Authority task to update the list of STAs from which StoreFront obtains user session tickets. The STA is hosted on XenDesktop and XenApp servers and issues session tickets in response to connection requests. These session tickets form the basis of authentication and authorization for access to XenDesktop and XenApp resources.

Source: Configure NetScaler Gateway connection settings

[http://docs.citrix.com/en-us/storefront/2-6/dws-manage/dws-configure](http://docs.citrix.com/en-us/storefront/2-6/dws-manage/dws-configure-gateway.html)[gateway.html](http://docs.citrix.com/en-us/storefront/2-6/dws-manage/dws-configure-gateway.html)

Additional Configuration Guidelines

[http://docs.citrix.com/en-us/netscaler-gateway/10-5/ng-xa-xd-integration-](http://docs.citrix.com/en-us/netscaler-gateway/10-5/ng-xa-xd-integration-edocs-landing/ng-integrate-web-interface-apps-wrapper/ng-sso-wi-c/ng-sso-wi-guidelines-more-c.html)

[edocs-landing/ng-integrate-web-interface-apps-wrapper/ng-sso-wi-c/ng](http://docs.citrix.com/en-us/netscaler-gateway/10-5/ng-xa-xd-integration-edocs-landing/ng-integrate-web-interface-apps-wrapper/ng-sso-wi-c/ng-sso-wi-guidelines-more-c.html)[sso-wi-guidelines-more-c.html](http://docs.citrix.com/en-us/netscaler-gateway/10-5/ng-xa-xd-integration-edocs-landing/ng-integrate-web-interface-apps-wrapper/ng-sso-wi-c/ng-sso-wi-guidelines-more-c.html)